# Programming Languages and Compilers (CS 421)

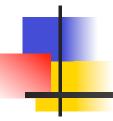

Elsa L Gunter 2112 SC, UIUC

http://www.cs.illinois.edu/class/cs421/

Based in part on slides by Mattox Beckman, as updated by Vikram Adve and Gul Agha

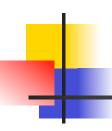

#### Meta-discourse

- Language Syntax and Semantics
- Syntax
  - DFSAs and NDFSAs
  - Grammars
- Semantics
  - Natural Semantics
  - Transition Semantics

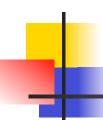

#### Language Syntax

- Syntax is the description of which strings of symbols are meaningful expressions in a language
- It takes more than syntax to understand a language; need meaning (semantics) too
- Syntax is the entry point

# Syntax of English Language

Pattern 1

| Subject | Verb   |
|---------|--------|
| David   | sings  |
| The dog | barked |
| Susan   | yawned |

Pattern 2

| Subject       | Verb  | Direct Object        |
|---------------|-------|----------------------|
| David         | sings | ballads              |
| The professor | wants | to retire            |
| The jury      | found | the defendant guilty |

# Elements of Syntax

- Character set previously always ASCII, now often 64 character sets
- Keywords usually reserved
- Special constants cannot be assigned to
- Identifiers can be assigned to
- Operator symbols
- Delimiters (parenthesis, braces, brackets)
- Blanks (aka white space)

# Elements of Syntax

Expressions

```
if ... then begin ...; ... end else begin ...; ... end
```

Type expressions

```
typexpr<sub>1</sub> -> typexpr<sub>2</sub>
```

Declarations (in functional languages)

```
let pattern_1 = expr_1 in expr
```

Statements (in imperative languages)

$$a = b + c$$

Subprograms

```
let pattern₁ = let rec inner = ... in expr
```

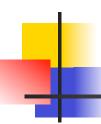

#### **Elements of Syntax**

- Modules
- Interfaces
- Classes (for object-oriented languages)

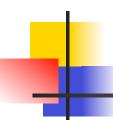

#### Formal Language Descriptions

 Regular expressions, regular grammars, finite state automata

 Context-free grammars, BNF grammars, syntax diagrams

 Whole family more of grammars and automata – covered in automata theory

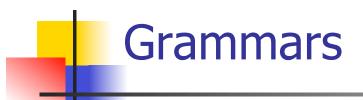

- Grammars are formal descriptions of which strings over a given character set are in a particular language
- Language designers write grammar
- Language implementers use grammar to know what programs to accept
- Language users use grammar to know how to write legitimate programs

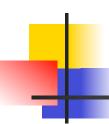

#### Regular Expressions

Start with a given character set –
 a, b, c...

- Each character is a regular expression
  - It represents the set of one string containing just that character

#### Regular Expressions

- If x and y are regular expressions, then xy is a regular expression
  - It represents the set of all strings made from first a string described by x then a string described by
  - If  $x=\{a,ab\}$  and  $y=\{c,d\}$  then  $xy=\{ac,ad,abc,abd\}$ .
- If x and y are regular expressions, then xvy is a regular expression
  - It represents the set of strings described by eitherx or y

If  $x=\{a,ab\}$  and  $y=\{c,d\}$  then  $x \lor y=\{a,ab,c,d\}$ 

#### Regular Expressions

- If x is a regular expression, then so is (x)
  - It represents the same thing as x
- If x is a regular expression, then so is x\*
  - It represents strings made from concatenating zero or more strings from x

```
If x = \{a,ab\}
then x^* = \{"",a,ab,aa,aab,abab,aaa,aaab,...}
```

- 3
  - It represents {""}, set containing the empty string

# 4

#### Example Regular Expressions

- **(0**∨1)\*1
  - The set of all strings of 0's and 1's ending in 1, {1, 01, 11,...}
- a\*b(a\*)
  - The set of all strings of a's and b's with exactly one b
- **((01)** v(10))\*
  - You tell me
- Regular expressions (equivalently, regular grammars) important for lexing, breaking strings into recognized words

#### Example: Lexing

- Regular expressions good for describing lexemes (words) in a programming language
  - Identifier = (a v b v ... v z v A v B v ... v Z) (a v b v ... v z v A v B v ... v Z v 0 v 1 v ... v 9)\*
  - Digit =  $(0 \lor 1 \lor ... \lor 9)$
  - Number =  $0 \vee (1 \vee ... \vee 9)(0 \vee ... \vee 9)^* \vee (1 \vee ... \vee 9)(0 \vee ... \vee 9)^*$
  - Keywords: if = if, while = while,...

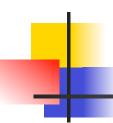

#### Implementing Regular Expressions

- Regular expressions reasonable way to generate strings in language
- Not so good for recognizing when a string is in language
- Problems with Regular Expressions
  - which option to choose,
  - how many repetitions to make
- Answer: finite state automata

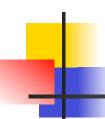

#### Finite State Automata

- A finite state automata over an alphabet is:
  - a directed graph
  - a finite set of states defined by the nodes
  - edges are labeled with elements of alphabet, or empty string; they define state transition
  - some nodes (or states), marked as final
  - one node marked as start state
- Syntax of FSA

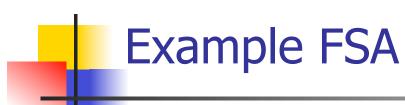

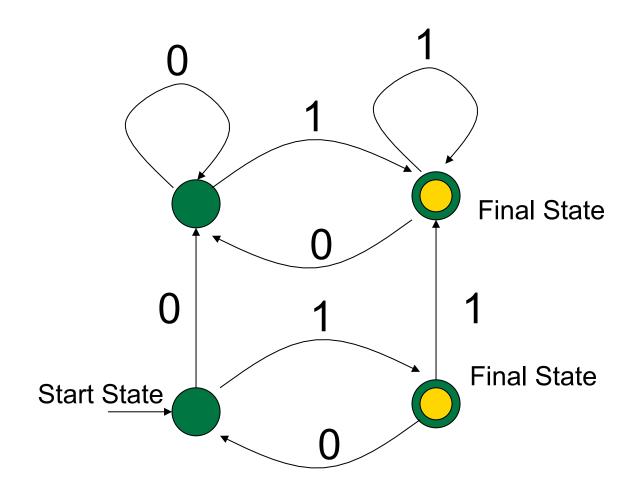

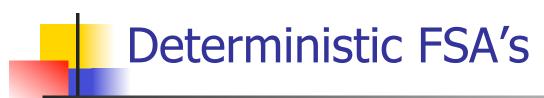

- If FSA has for every state exactly one edge for each letter in alphabet then FSA is deterministic
  - No edge labeled with ε
- In general FSA in non-deterministic.
  - NFSA also allows edges labeled by ε
- Deterministic FSA special kind of nondeterministic FSA

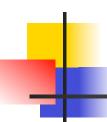

#### **DFSA Language Recognition**

Think of a DFSA as a board game; DFSA is board

 You have string as a deck of cards; one letter on each card

Start by placing a disc on the start state

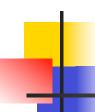

#### **DFSA Language Recognition**

- Move the disc from one state to next along the edge labeled the same as top card in deck; discard top card
- When you run out of cards,
  - if you are in final state, you win; string is in language
  - if you are not in a final state, you lose; string is not in language

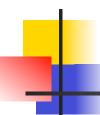

#### **DFSA Language Recognition -Summary**

- Given a string over alphabet
- Start at start state
- Move over edge labeled with first letter to new state
- Remove first letter from string
- Repeat until string gone
- If end in final state then string in language
- Semantics of FSA

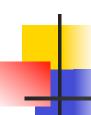

- Regular expression: (0 v 1)\* 1
- Deterministic FSA

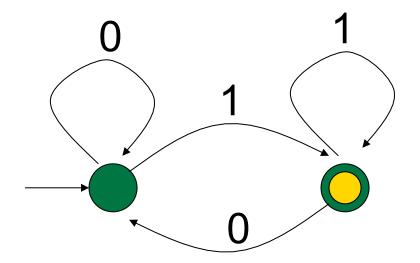

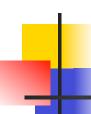

- Regular expression: (0 v 1)\* 1
- Accepts string0 1 1 0 1

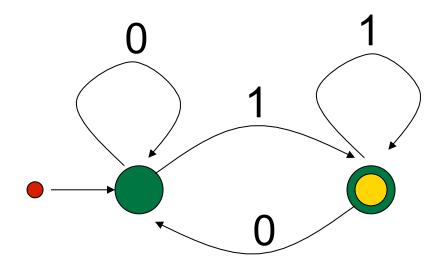

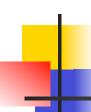

- Regular expression: (0 v 1)\* 1
- Accepts string0 1 1 0 1

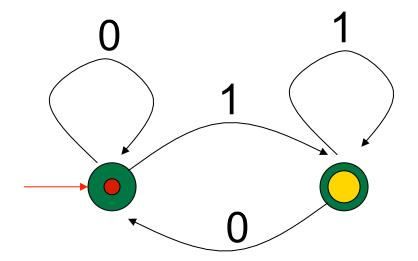

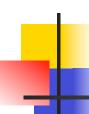

- Regular expression: (0 v 1)\* 1
- Accepts string \$\mathcal{S}\$ 1 1 0 1

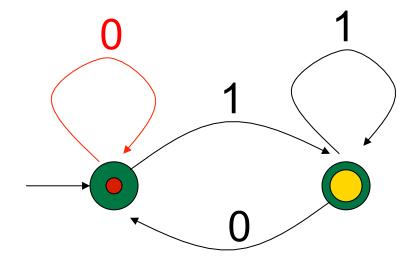

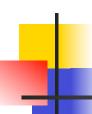

- Regular expression: (0 v 1)\* 1
- Accepts string \$\mathcal{S}\$1 1 0 1

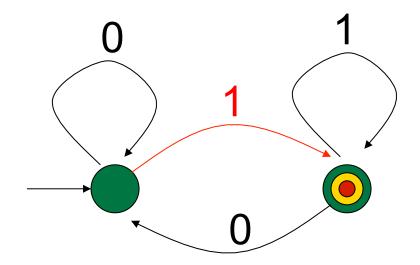

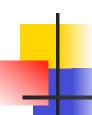

- Regular expression: (0 v 1)\* 1
- Accepts string
   8/1/101

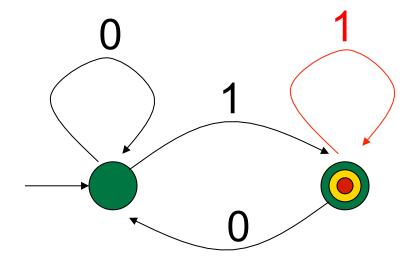

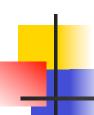

- Regular expression: (0 v 1)\* 1
- Accepts string
   8/1/01

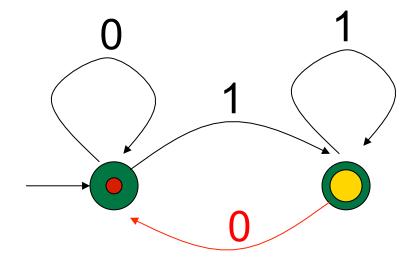

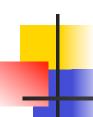

- Regular expression: (0 v 1)\* 1
- Accepts string
   8/1/0/1

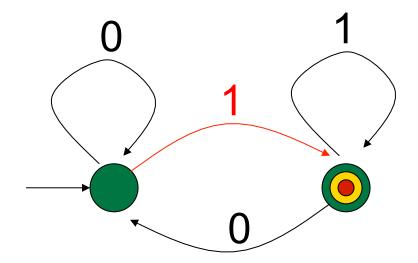

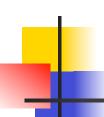

#### Non-deterministic FSA's

- NFSA generalize DFSA in two ways:
- Include edges labeled by ε
  - Allows process to non-deterministically change state

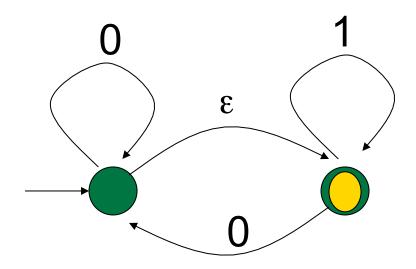

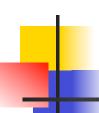

#### Non-deterministic FSA's

- Each state can have zero, one or more edges labeled by each letter
  - Given a letter, non-deterministically choose an edge to use

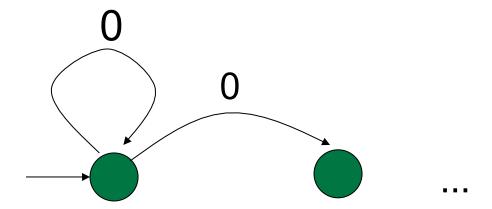

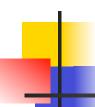

#### NFSA Language Recognition

- Play the same game as with DFSA
- Free move: move across an edge with empty string label without discarding card
- When you run out of letters, if you are in final state, you win; string is in language
- You can take one or more moves back and try again
- If have tried all possible paths without success, then you lose; string not in language

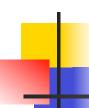

- Regular expression: (0 v 1)\* 1
- Non-deterministic FSA

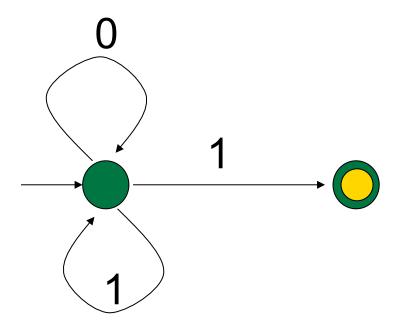

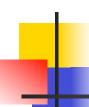

- Regular expression: (0 v 1)\* 1
- Accepts string0 1 1 0 1

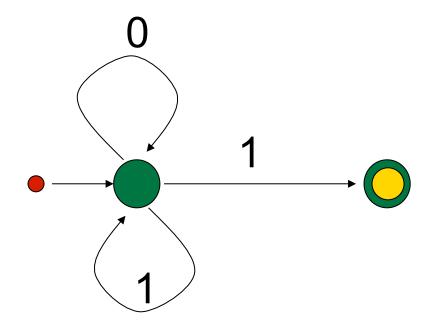

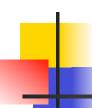

- Regular expression: (0 v 1)\* 1
- Accepts string0 1 1 0 1

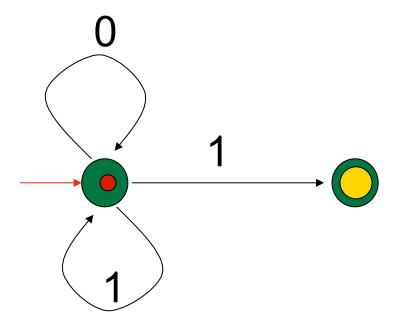

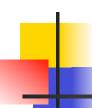

- Regular expression: (0 v 1)\* 1
- Accepts string \$\mathcal{S}\$ 1 1 0 1

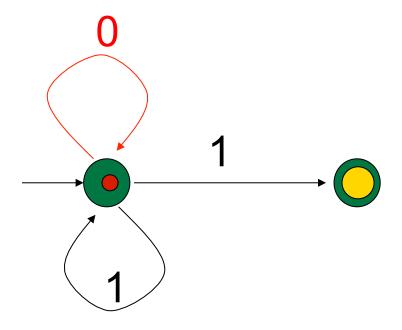

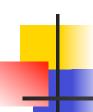

- Regular expression: (0 v 1)\* 1
- Accepts string \$\mathcal{S}\$1 1 0 1
- Guess

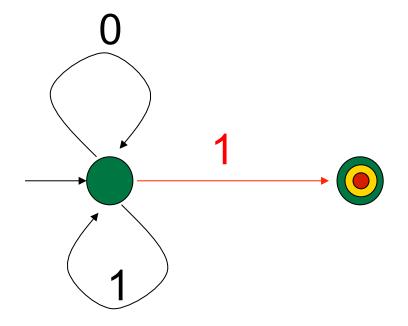

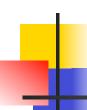

- Regular expression: (0 v 1)\* 1
- Accepts string0 1 1 0 1
- Backtrack

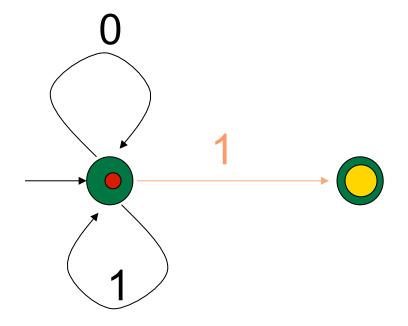

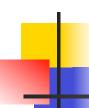

- Regular expression: (0 v 1)\* 1
- Accepts string
   1
   1
- Guess again

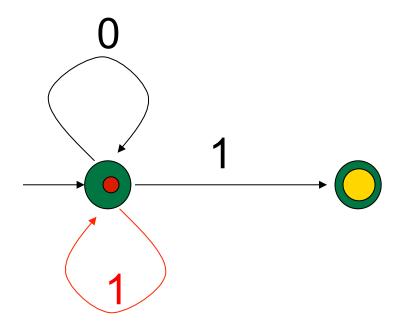

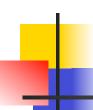

- Regular expression: (0 v 1)\* 1
- Accepts string 8/1/101
- Guess

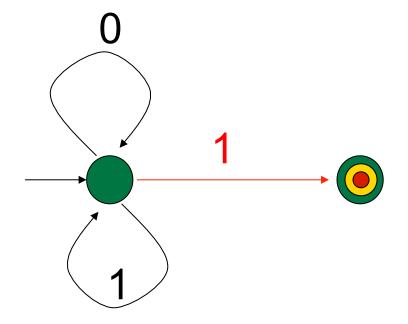

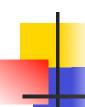

- Regular expression: (0 v 1)\* 1
- Accepts string \$\mathcal{S}\$1 1 0 1
- Backtrack

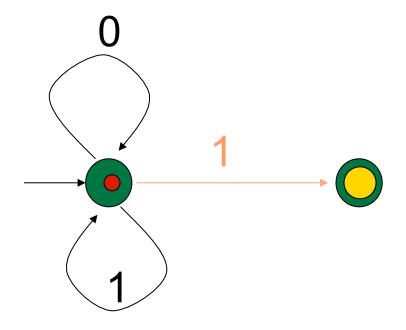

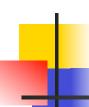

- Regular expression: (0 v 1)\* 1
- Accepts string
   8/1/1
   1
- Guess again

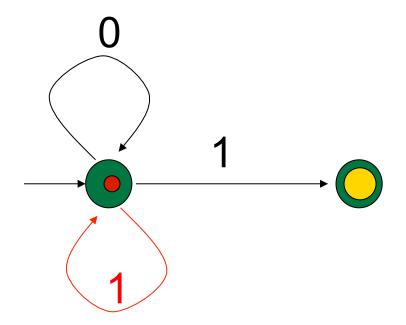

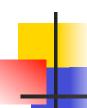

- Regular expression: (0 v 1)\* 1
- Accepts string
   8/1/10

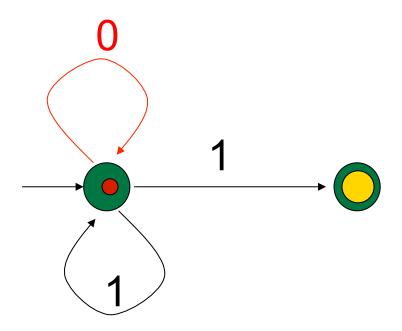

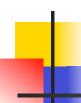

- Regular expression: (0 v 1)\* 1
- Accepts string
   8/1/0/1
- Guess (Hurray!!)

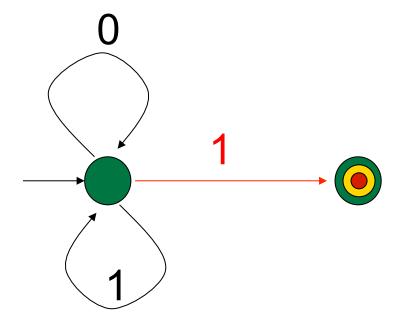

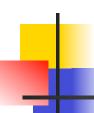

#### Rule Based Execution

- Search
- When stuck backtrack to last point with choices remaining
- Executing the NFSA in last example was example of rule based execution
- FSA's are rule-based programs; transitions between states (labeled edges) are rules; set of all FSA's is programming language

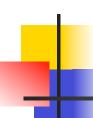

#### Rule Based Execution

- Search
- When stuck backtrack to last point with choices remaining

 FSA's are rule-based programs; transitions between states (labeled edges) are rules; set of all FSA's is programming language

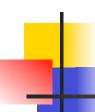

#### Where We Are Going

- We want to turn strings (code) into computer instructions
- Done in phases
- Turn strings into abstract syntax trees (parse)
- Translate abstract syntax trees into executable instructions (interpret or compile)

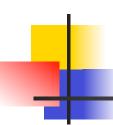

#### Lexing and Parsing

- Converting strings to abstract syntax trees done in two phases
  - Lexing: Converting string (or streams of characters) into lists (or streams) of tokens (the "words" of the language)

Parsing: Convert a list of tokens into an abstract syntax tree

# Lexing

 Different syntactic categories of "words": tokens

#### Example:

- Convert sequence of characters into sequence of strings, integers, and floating point numbers.
- "asd 123 jkl 3.14" will become: [String "asd"; Int 123; String "jkl"; Float 3.14]

# Lexing

- Each category described by regular expression (with extended syntax)
- Words recognized by (encoding of) corresponding finite state automaton
- Problem: we want to pull words out of a string; not just recognize a single word

# Lexing

- Modify behavior of DFA
- When we encounter a character in a state for which there is no transaction
  - Stop processing the string
  - If in an accepting state, return the token that corresponds to the state, and the remainder of the string
  - If not, fail
- Add recursive layer to get sequence

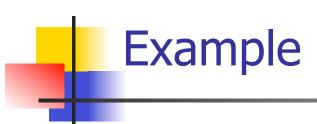

- s<sub>1</sub> return a string
- s<sub>2</sub> return an integer

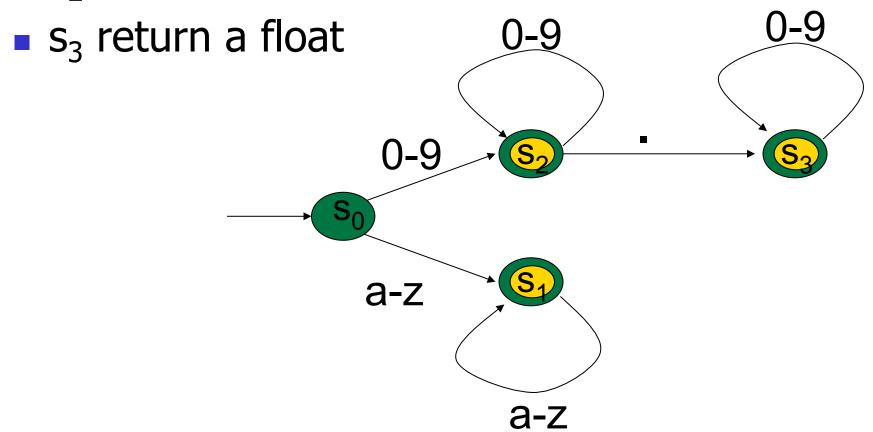

## Lex, ocamllex

- Could write the reg exp, then translate to DFA by hand
  - A lot of work
- Better: Write program to take reg exp as input and automatically generates automata
- Lex is such a program
- ocamllex version for ocaml

## How to do it

- To use regular expressions to parse our input we need:
  - Some way to identify the input string
     call it a lexing buffer
  - Set of regular expressions,
  - Corresponding set of actions to take when they are matched.

### How to do it

- The lexer will take the regular expressions and generate a state machine.
- The state machine will take our lexing buffer and apply the transitions...
- If we reach an accepting state from which we can go no further, the machine will perform the appropriate action.

# Mechanics

- Put table of reg exp and corresponding actions (written in ocaml) into a file <filename>.mll
- Call

ocamllex < filename > .mll

 Produces Ocaml code for a lexical analyzer in file <filename>.ml

### Samp

### Sample Input

```
rule main = parse
['0'-'9']+ { print string "Int\n"}
| ['a'-'z']+ { print_string "String\n"}
| { main lexbuf }
let newlexbuf = (Lexing.from_channel stdin) in
print string "Ready to lex.\n";
main newlexbuf
```

#### **General Input**

```
{ header }
let ident = regexp ...
rule entrypoint [arg1... argn] = parse
     regexp { action }
   | regexp { action }
and entrypoint [arg1... argn] =
  parse ...and ...
{ trailer }
```

## Ocamllex Input

header and trailer contain arbitrary ocaml code put at top an bottom of <filename>.ml

let ident = regexp ... Introduces ident for use in later regular expressions

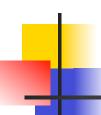

### Ocamllex Input

- <filename>.ml contains one lexing function per entrypoint
  - Name of function is name given for entrypoint
  - Each entry point becomes an Ocaml function that takes n+1 arguments, the extra implicit last argument being of type Lexing.lexbuf
- arg1... argn are for use in action

### Ocamllex Regular Expression

- Single quoted characters for letters:
- \_: (underscore) matches any letter
- Eof: special "end\_of\_file" marker
- Concatenation same as usual
- "string": concatenation of sequence of characters
- $\bullet e_1 / e_2$ : choice what was  $e_1 \vee e_2$

### 4

#### Ocamllex Regular Expression

- $[c_1 c_2]$ : choice of any character between first and second inclusive, as determined by character codes
- [^c<sub>1</sub> c<sub>2</sub>]: choice of any character NOT in set
- e\*: same as before
- e+: same as e e\*
- e?: option was  $e_1 \vee \epsilon$

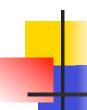

#### Ocamllex Regular Expression

- $e_1$  #  $e_2$ : the characters in  $e_1$  but not in  $e_2$ ;  $e_1$  and  $e_2$  must describe just sets of characters
- ident: abbreviation for earlier reg exp in let ident = regexp
- $e_1$  as *id*: binds the result of  $e_1$  to *id* to be used in the associated *action*

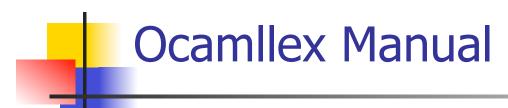

More details can be found at

http://caml.inria.fr/pub/docs/manual-ocaml/manual026.html

## -

#### Example: test.mll

```
{ type result = Int of int | Float of float |
  String of string }
let digit = ['0'-'9']
let digits = digit +
let lower case = \lceil 'a' - 'z' \rceil
let upper case = \lceil A' - Z' \rceil
let letter = upper case | lower case
let letters = letter +
```

### Example: test.mll

```
rule main = parse
  (digits)'.'digits as f { Float (float_of_string f) }
                       { Int (int_of_string n) }
digits as n
 letters as s
                       { String s}
| _ { main lexbuf }
{ let newlexbuf = (Lexing.from_channel stdin) in
print_string "Ready to lex.";
print_newline ();
main newlexbuf }
```

### Example

```
# #use "test.ml";;
val main : Lexing.lexbuf -> result = <fun>
val __ocaml_lex_main_rec : Lexing.lexbuf -> int ->
  result = <fun>
Ready to lex.
hi there 234 5.2
-: result = String "hi"
What happened to the rest?!?
```

### Example

```
# let b = Lexing.from_channel stdin;;
# main b;;
hi 673 there
-: result = String "hi"
# main b;;
-: result = Int 673
# main b;;
-: result = String "there"
```

# Problem

- How to get lexer to look at more than the first token at one time?
- Answer: action has to tell it to -- recursive calls
- Side Benefit: can add "state" into lexing
- Note: already used this with the \_ case

### Example

```
rule main = parse
  (digits) '.' digits as f { Float
  (float_of_string f) :: main lexbuf}
                     { Int (int_of_string n) ::
| digits as n
  main lexbuf }
 letters as s
                     { String s :: main
  lexbuf}
 | eof
                      { [] }
                      { main lexbuf }
```

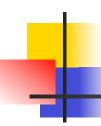

#### **Example Results**

Ready to lex.

hi there 234 5.2

-: result list = [String "hi"; String "there"; Int 234; Float 5.2]

#

Used Ctrl-d to send the end-of-file signal

### 4

#### Dealing with comments

#### First Attempt

#### Dealing with comments

```
| open_comment { comment lexbuf}
| eof { [] }
| _ { main lexbuf }
and comment = parse
  close_comment { main lexbuf }
| _ { comment lexbuf }
```

## 4

#### Dealing with nested comments

```
rule main = parse ...
open comment { comment 1 lexbuf}
 eof
                { [] }
| _ { main lexbuf }
and comment depth = parse
 open_comment { comment (depth+1)
  lexbuf }
| close comment | { if depth = 1
                then main lexbuf
                else comment (depth - 1) lexbuf }
               { comment depth lexbuf }
```

#### Dealing with nested comments

```
rule main = parse
  (digits) '.' digits as f { Float (float_of_string f) ::
  main lexbuf}
 digits as n
                   { Int (int_of_string n) :: main
  lexbuf }
 letters as s { String s :: main lexbuf}
                        { (comment 1 lexbuf}
 open comment
                  {[]}
 eof
| _ { main lexbuf }
```

## 4

#### Dealing with nested comments